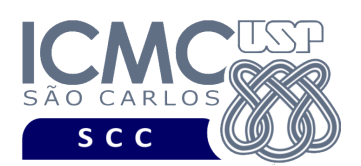

UNIVERSIDADE DE SÃO PAULO INSTITUTO DE CIÊNCIAS MATEMÁTICAS E DE COMPUTAÇÃO Departamento de Ciências de Computação

## **Departamento de Ciências de Computação – SCC Instituto de Ciências Matemáticas e de Computação – ICMC Universidade de São Paulo – USP**

**Laboratório de Bases de Dados Docente Responsável: Profa. Dra. Cristina Dutra de Aguiar Ciferri**

## **PRIMEIRO TRABALHO PRÁTICO**

1. Preparar um *scriptCria* contendo todos os comandos DDL (*data definition language*) relativos à criação das tabelas sobre o esquema adotado nos trabalhos práticos da disciplina. É importante que todas as restrições de integridade estejam consolidadas e bem definidas. Essas restrições de integridade devem ser nomeadas. Em especial, as cláusulas de chave primária e estrangeira devem ser declaradas apropriadamente. Os tipos de dados devem ser os tipos de dados Char, Varchar2, CLOB, BLOB, BFILE, Number, DATE, TIMESTAMP. Todos os comandos de criação devem ser documentados. Ou seja, cada tabela deve ser devidamente descrita, tanto em termos de suas funcionalidades gerais quanto em termos de seus atributos. Para atributos derivados, também deve ser descrita a forma na qual eles são calculados. Os comandos devem ser listados em uma sequência correta de execução. O *scriptCria* deve ser validado no SGBD Oracle, na versão usada em sala de aula.

**Comandos adicionais**: Antes dos comandos de criação das tabelas, devem ser especificados comandos de remoção das tabelas e também comandos que possibilitem o uso de caracteres especiais, como aqueles caracteres acentuados.

2. Preparar um *scriptInsere* contendo todos os comandos DML (*data manipulation language*) relativos à inserção de dados em todas as tabelas criadas no item 1. Os dados inseridos devem estar consistentes com as restrições de integridade definidas. Devem ser usados comandos de formatação de datas (ex.: TO\_DATE). Especial atenção deve ser dada aos atributos derivados, os quais devem estar consistentes com os demais dados. Devem ser

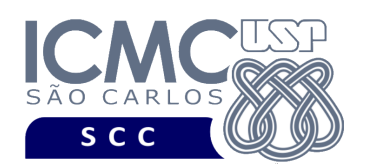

usadas sequências sempre que possível. Todos os blocos de comandos de inserção devem ser documentados da seguinte forma. Para cada tabela sendo povoada, colocar comentários informando o nome da tabela e também a estrutura da tabela. Os comandos devem ser listados em uma sequência correta de execução. O *scriptInsere* deve ser validado no SGBD Oracle, na versão usada em sala de aula.

**Comandos adicionais**: Antes dos comandos de inserção de dados nas tabelas, devem ser especificados comandos de remoção das sequências.

## **OBSERVAÇÕES**

## Entrega do Trabalho Prático

- Data de entrega: até as 23h59m da data especificada na página da disciplina. Será descontado 1,0 ponto por dia de atraso.
- Forma de entrega. O grupo deve enviar os *scripts* por e-mail. Todos os *scripts* devem ser enviados no mesmo e-mail.
- Recebimento dos e-mails. Os e-mails devem ser identificados com o assunto "[LabBD Trabalho1 DD-MM-AA] número do grupo". A ausência desse assunto implicará no descarte do material, sem qualquer análise do trabalho prático. A validação do e-mail será feita por uma resposta 'recebido' enviada para o grupo. Essa validação indicará que o trabalho foi recebido e que o arquivo não está corrompido. O trabalho não será analisado em dois casos: (i) quando ele não for entregue; e (ii) quando o arquivo estiver corrompido e não for enviado um novo arquivo no prazo. É responsabilidade do grupo verificar o recebimento do e-mail de validação. Além disso, o horário e a data de entrega do projeto são os que constam do e-mail que contém a versão correta.
- Identificação dos *scripts*. Cada *script* deve possuir um cabeçalho contendo as seguintes informações: nome e número USP de cada aluno do grupo, nome da disciplina, turma, "Trabalho Prático 1" e tipo do *script* (i.e., criação, inserção). A ausência deste cabeçalho implicará no descarte do material, sem qualquer análise do trabalho prático.